# EFFICIENT AND SECURE INTERNET ROUTING: BEST PRACTICES AND AUTOMATION

Presented by Rafeeun Noby Babir

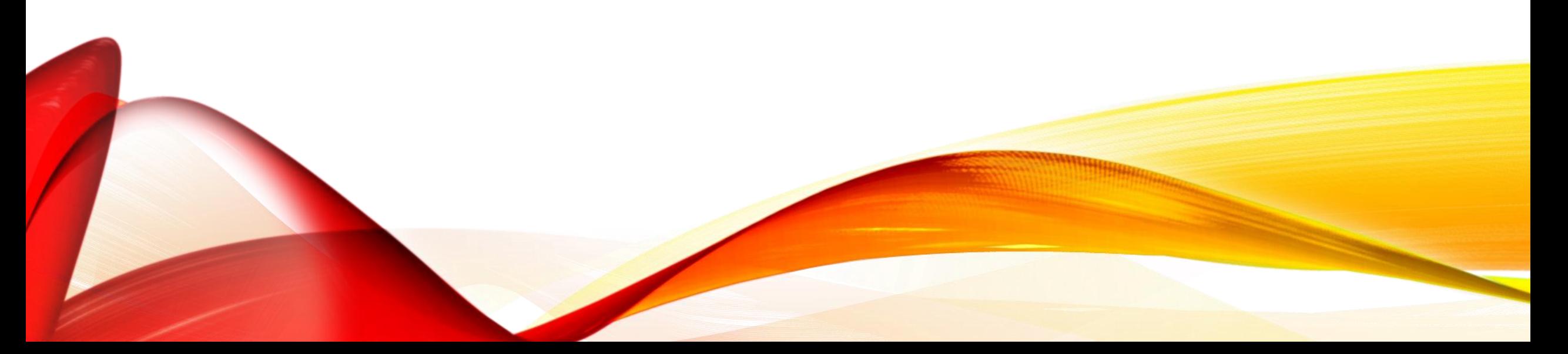

# INTRODUCTION

**Topic**: Efficient and Secure Internet Routing: Best Practices and Automation

#### **Agenda**:

Overview of Internet routing,

Routing Best Current Practices (BCP),

Automation in large-scale network deployment

# WHAT IS INTERNET ROUTING?

- Internet routing is the process of forwarding data packets from one network to another through a network of routers.
- The Internet routing system
	- **Autonomous systems (AS)** that exchange routing information
	- Standard protocols such as **Border Gateway Protocol (BGP)**

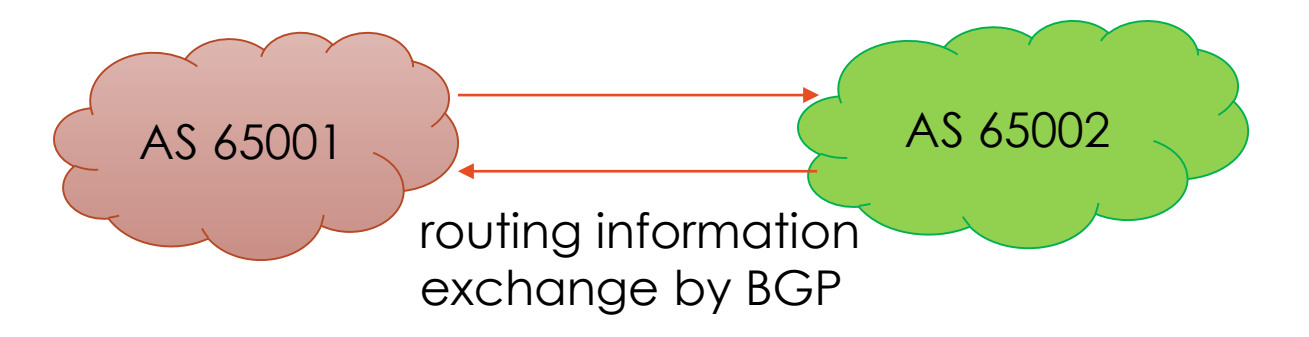

### CHALLENGES WITH INTERNET ROUTING

- Internet routing is a **complex process** 
	- multiple entities
	- number of challenges that need to be addressed
- Internet routing is the **lack of** 
	- visibility
	- control over the routing paths
- Risk of **security threats** 
	- routing attacks
	- prefix hijacking
	- route leaks

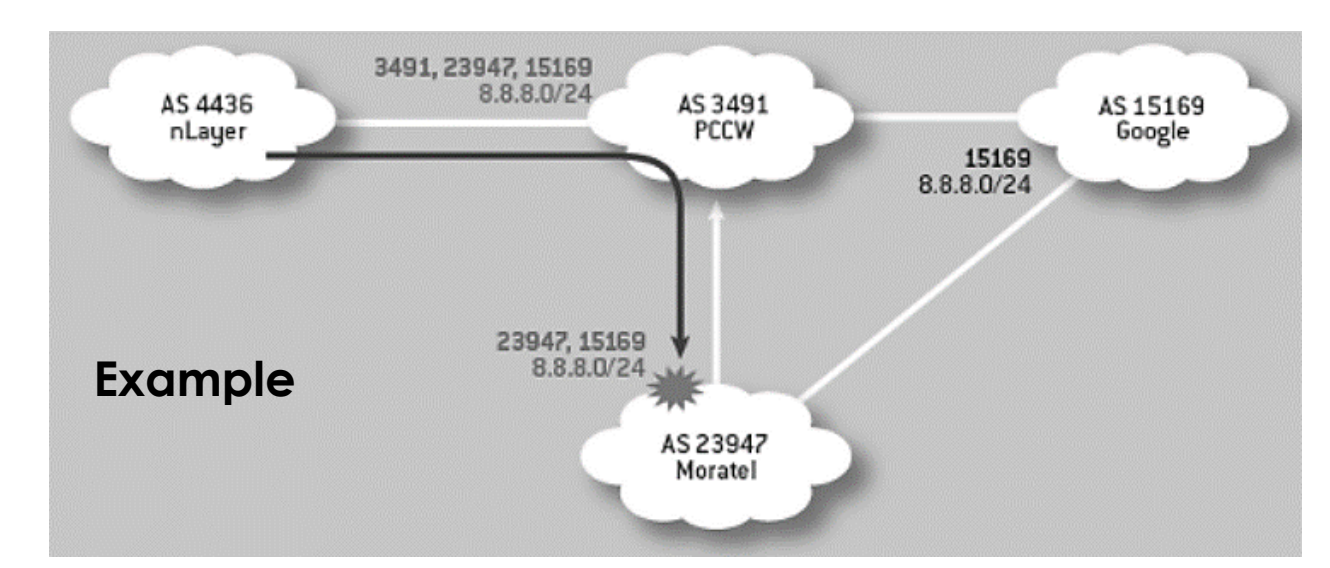

On November 6, 2012, a misconfiguration at Moratel did just that, "leaking" the route of 8.8.8.0/24

# ROUTING BEST CURRENT PRACTICES (BCP)

### • **Routing Best Current Practices (BCP) are:**

- Review of recommendations to ensure the BGP is Configured optimally, Operating optimally, Configured securely, Operating securely
- Covers routing security, route filtering, and operational practices
- Designed to help network operators improve reliability and security of routing infrastructure

### • **Examples of BCPs include**:

- Route filtering to prevent route leaks
- Prefix filtering to prevent prefix hijacking
- Secure BGP to prevent attacks

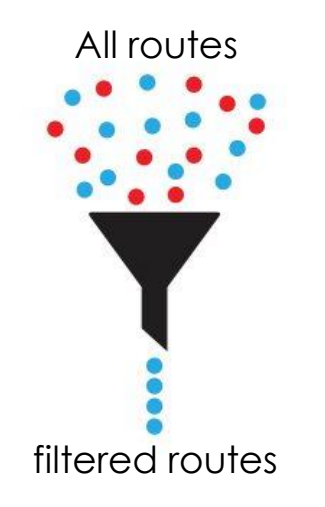

# INTERNAL ROUTING PROTOCOL (IGP) AND BGP USAGE

- IGPs (OSPF/IS-IS):
	- used for carrying infrastructure addresses, not Internet or customer prefixes
	- Design goal: minimize the number of prefixes in IGP for scalability and rapid convergence
- BGP
	- used both internally (iBGP) and externally (eBGP)
	- iBGP used to carry some/all Internet prefixes across the backbone and customer prefixes
	- eBGP used to exchange prefixes with other ASes and implement routing policy
- DO NOT
	- distribute BGP prefixes into an IGP or distribute IGP routes into BGP
	- use an IGP to carry customer prefixes

### INTERNAL ROUTING PROTOCOL (IGP) AND BGP USAGE

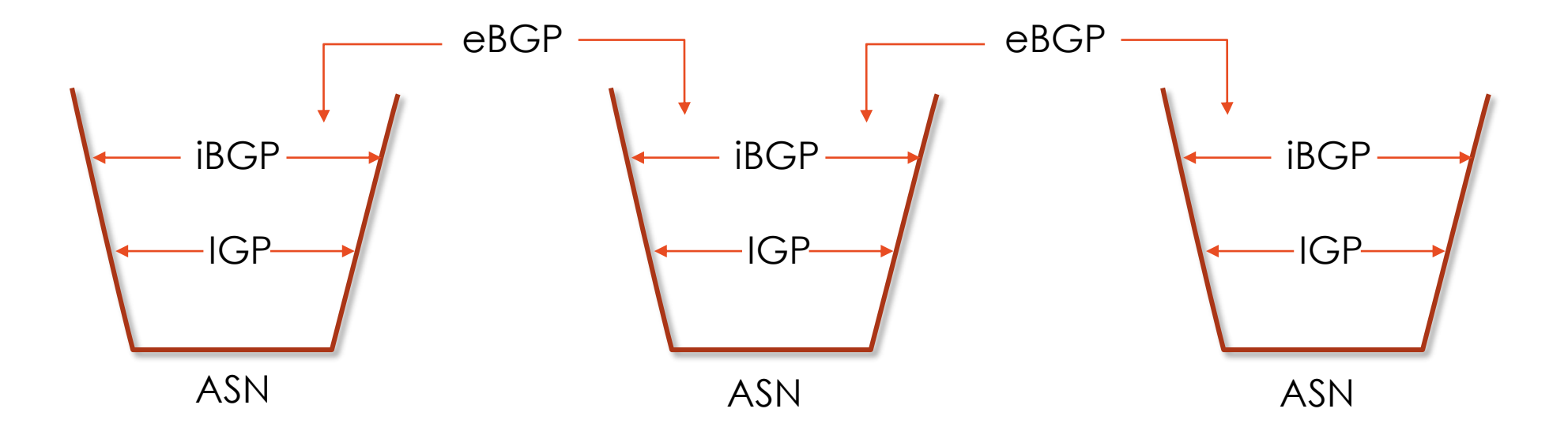

# PREFIX INBOUND FILTER

- When receiving prefixes from other ASNs, there are three scenarios to consider:
	- Customer talking BGP
	- Peer talking BGP
	- Upstream/Transit talking BGP
- Each of these scenarios has different filtering requirements and should be considered separately.
- Effective filtering is important to prevent the propagation of bad or malicious routes across the Internet.
- **Do Not**
	- accept ipv4 prefixes longer than /24
	- accept ipv6 prefixes longer than /48

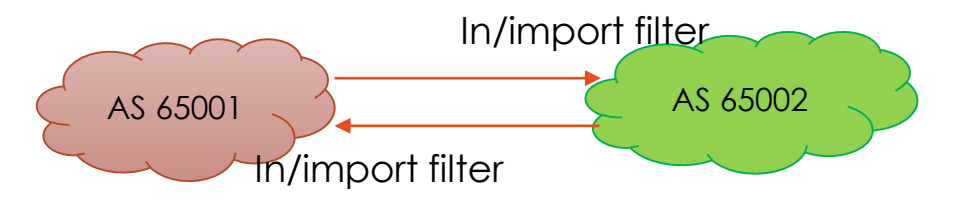

### PREFIX INBOUND FILTER: FROM CUSTOMER

- ISPs should only accept prefixes that have been assigned or allocated to their downstream customers.
- If an ISP has assigned address space to its customer, the customer is entitled to announce it back to the ISP.
- If the ISP has NOT assigned address space to its customer, then:
	- Check in the five RIR databases (ie RADB) to see if the address space has really been assigned to the customer.
- Validate prefix announcements received from EBGP peers
	- Drop *invalid*, accept *valid*, low priority for those with no ROA

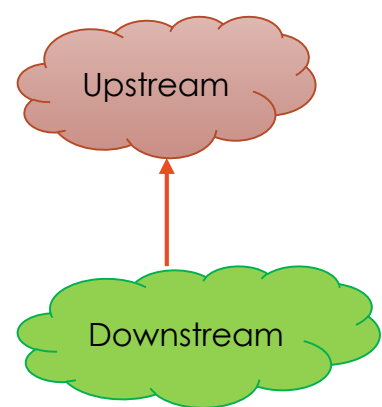

### PREFIX INBOUND FILTER: FROM CUSTOMER

#### • An example of RADB output

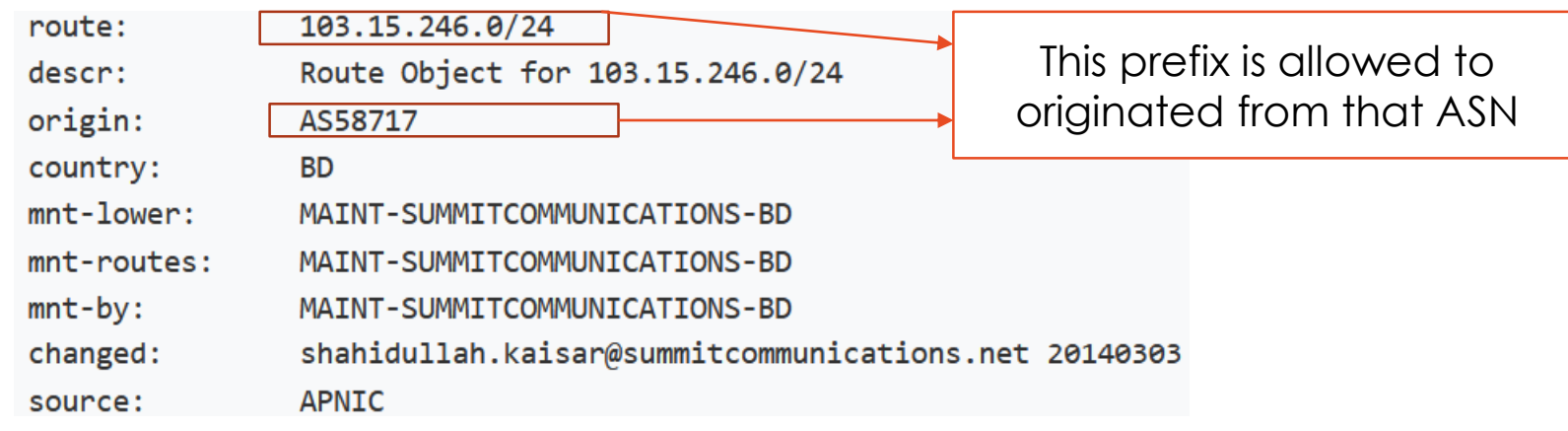

router bgp 65002 bgp log-neighbor-changes bgp rpki server tcp 100.68.3.6 port 3323 refresh 900 • RPKI server Configuration example for Cisco:

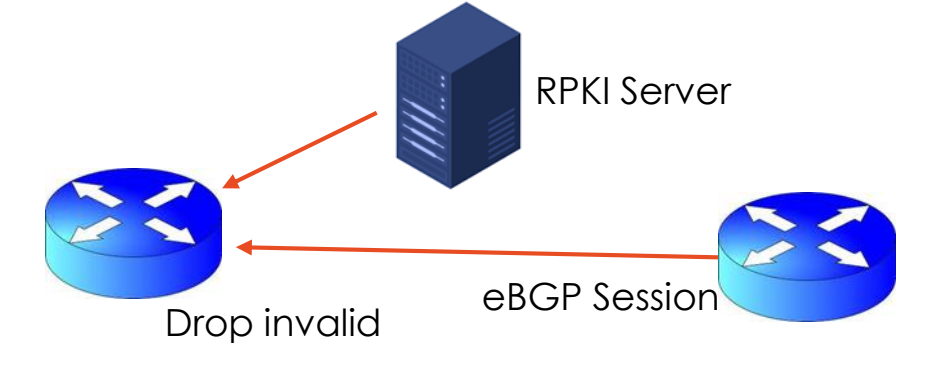

### PREFIX INBOUND FILTER: FROM CUSTOMER

### • An example of customer configuration in upstream (AS65001):

router bgp 65001 neighbor 100.68.1.2 remote-as 65002

!

!

!

address-family ipv4 neighbor 100.68.1.2 activate neighbor 100.68.1.2 prefix-list customer in neighbor 100.68.1.2 prefix-list default out exit-address-family

ip prefix-list customer seq 5 permit 100.68.2.0/23 le 24

ip prefix-list default seq 5 permit 0.0.0.0/0

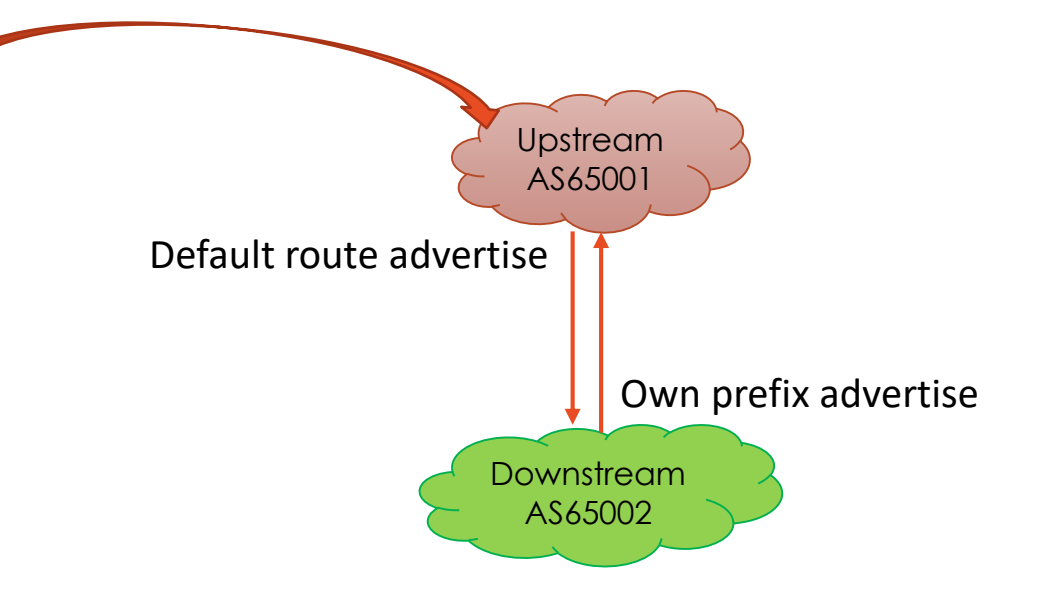

### PREFIX INBOUND FILTER: FROM UPSTREAM/PEER

- Upstream/Transit Provider is an ISP you pay for transit to the whole Internet
	- Receiving prefixes from them is not recommended unless necessary for traffic engineering
	- Simplify routing by asking them to either originate a default route or announce one prefix you can use as default.
- Peers are ISPs that exchange prefixes with each other
	- You only accept and announce the prefixes that you have agreed upon with your peer

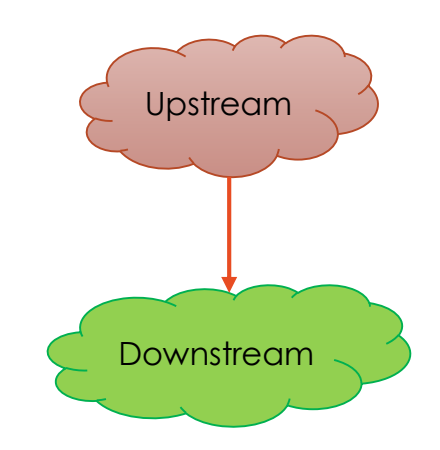

### PREFIX INBOUND FILTER: FROM UPSTREAM/PEER

### • An example of upstream configuration in customer router:

router bgp 65002 neighbor 100.68.1.1 remote-as 65001

```
!
```
address-family ipv4 neighbor 100.68.1.1 activate neighbor 100.68.1.1 prefix-list upstream in neighbor 100.68.1.1 prefix-list export out exit-address-family

```
!
```
!

ip prefix-list export seq 5 permit 100.68.2.0/24 ip prefix-list export seq 10 permit 100.68.3.0/24

ip prefix-list upstream seq 5 permit 0.0.0.0/0

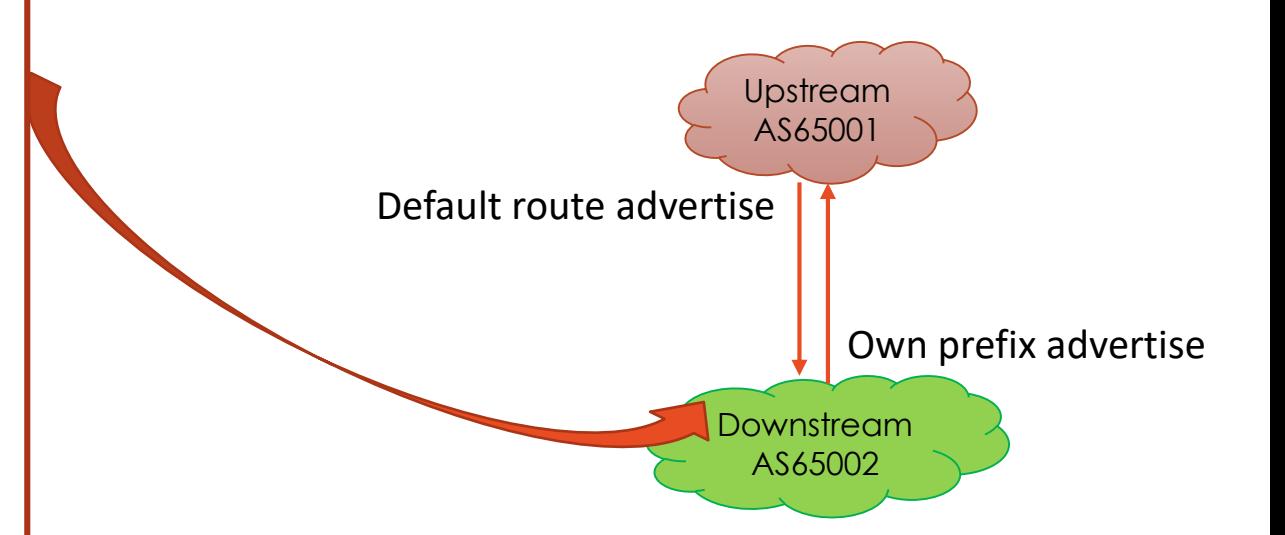

### PREFIX INBOUND FILTER: BOGON

- Bogon prefix is a route that
	- should never appear in the Internet routing table
	- often used as the source addresses of DDoS attacks
- Filter or deny bogon prefixes from both upstream and customer routes
- Team Cymru Bogon list for reference:
	- https://www.team-cymru.com/bogon-networks

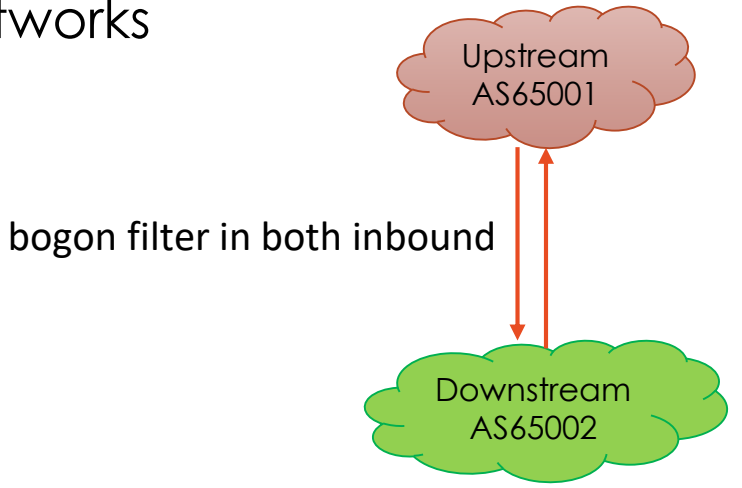

# BGP MAXIMUM PREFIX LIMIT

- Configure the maximum number of prefixes a BGP router will receive from a peer
	- Set the "maximum prefixes" to be 2xN, where N is the expected number of prefixes
	- If the limit is exceeded, the router will warn or tear down the BGP session
	- Even if receiving the full BGP table, setting a limit is still a good idea
	- This prevents against major accidental leaks.
- Configuration example for Cisco:

router bgp [AS\_number] address-family ipv4 neighbor [IP\_address] maximum-prefix [number of prefixes] warning-only/restart [restart interval]

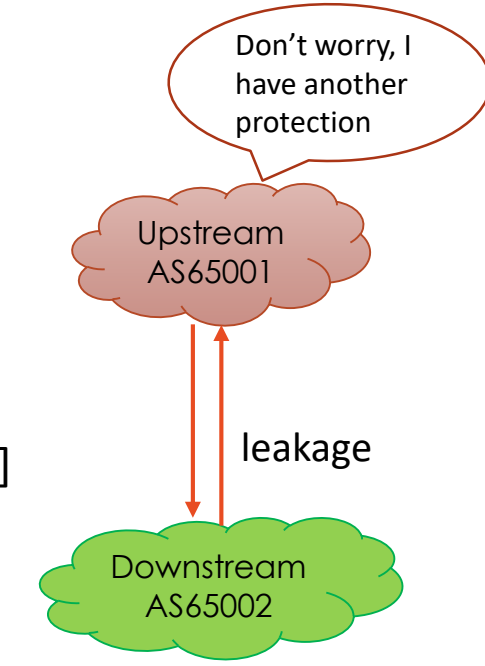

### AUTOMATION IN LARGE-SCALE NETWORK DEPLOYMENT

- Automation is essential for managing large-scale network deployments in the growing Internet landscape.
	- Helps reduce the risk of errors and increases speed and efficiency.
- There are various network automation tools and platforms available:
	- Paramiko,
	- Netmiko,
	- NAPALM,
	- **Ansible**
	- Nornir

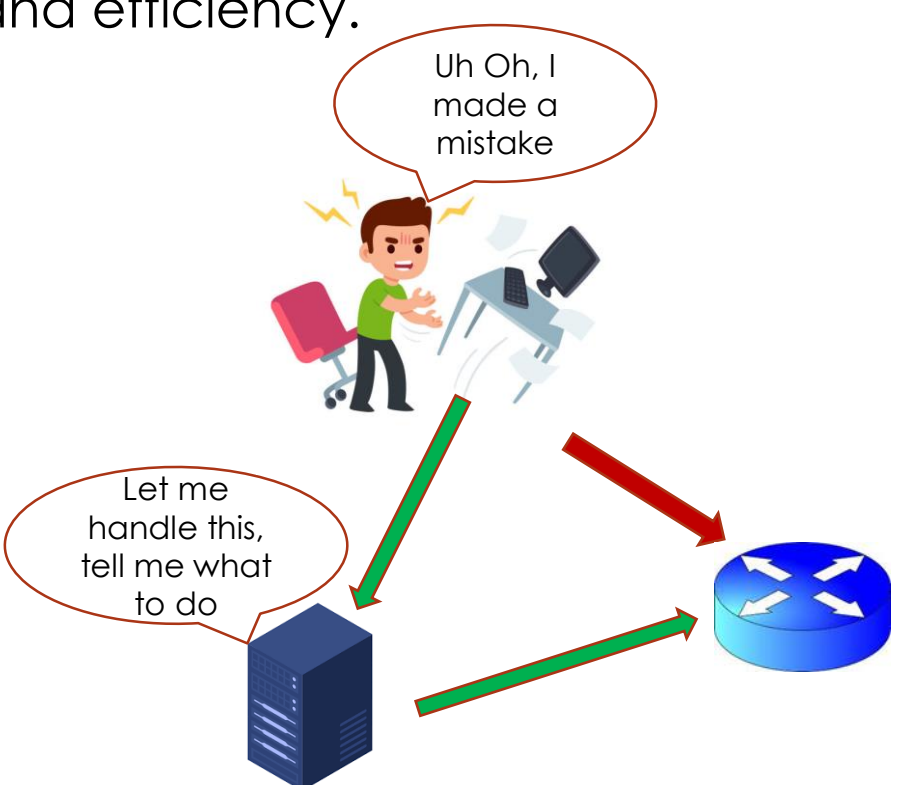

### BENEFITS OF AUTOMATION IN NETWORK DEPLOYMENT

- Automation is essential for managing large-scale network deployments in the growing Internet landscape with complex routing systems.
- Automation benefits for network operators:

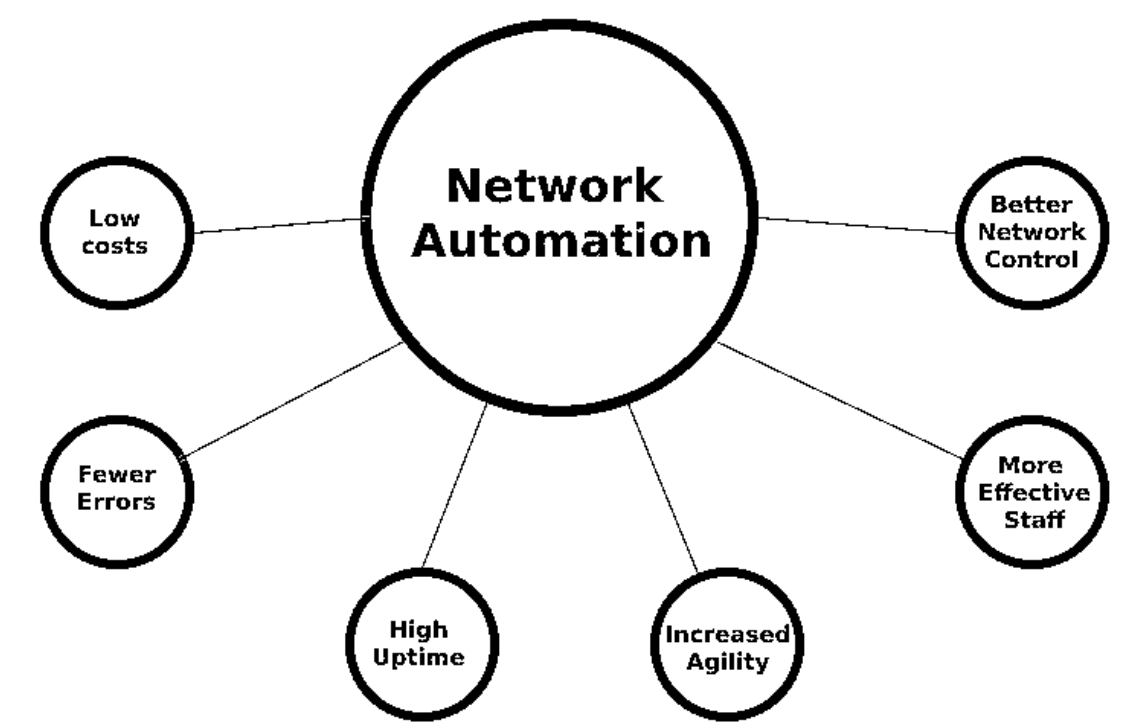

### SUMMARY

- Internet routing is a complex process.
- Requires careful management and best practices for reliable and secure connectivity.
- Best practices for network operators:
	- Follow Routing Best Current Practices (BCP).
	- Leverage automation tools.
- Benefits of following best practices:
	- Improved efficiency, reliability, and security of routing infrastructure.